## Formular tipi I

## Date: 16/02/2024

## NJOFTIMI PËR INFORMIM NGA KËRKUESI PRANË AGJENCISË KOMBËTARE TË MJEDISIT/AGJENCISË RAJONALE TË MJEDISIT DHE NJOV KU DO TË KETË VENDODHJEN INSTALIMI PËR APLIKIM PËR TU PAJISUR ME LEJE MJEDISI TË INSTALIMIT TË TIPIT A OSE B / NDRYSHIME NË FUNKSIONIMIN E INSTALIMIT TË TIPIT A DHE B

Bazuar në ligjin nr. 10 431, datë 09.06.2011 "Për Mbrojtjen e Mjedisit", ligjin nr. 10 448, datë 14.7.2011 "Për Lejet e Mjedisit", ligjin nr. 60/2014, datë 19.6.2014 "Për një ndryshim në ligjin nr. 10 448, datë 14.7.2011 "Për lejet e mjedisit", të ndryshuar dhe VKM 419, datë 25.6.2014 "Për miratimin e kërkesave të posaçme për shqyrtimin e kërkesave për leje mjedisi të tipave A, B dhe C, për transferimin e lejeve nga një subjekt te tjetri, të kushteve për lejet respektive të mjedisit, si dhe rregullave të hollësishme për shqyrtimin e tyre nga autoritetet kompetente deri në lëshimin e këtyre lejeve nga QKB-ja", Kreu VI "Informimi dhe pjesëmarrja e publikut për aplikimin për leje mjedisi të tipit A dhe B", pika 2, Njoftimi duhet të përmbajë këto të dhëna:

- 1. Informacion nëse kërkesa do të jetë për "Aplikim për leje mjedisi të tipit A ose të tipit B" apo "Aplikim për ndryshim thelbësor në kushtet e lejes së mjedisit të tipit A ose të tipit B"; APLIKIM PER LEJE MJEDISI TIPI B
- 2. Të dhënat e ekstraktit të QKR-së; ALPOL-FOOD SHPK; NIPT M08323301R
- 3. Adresën e vendodhjes së instalimit: Pasuria Nr. 181/12/1 dhe ZK 1676, Fushë Mamurras Kurbin.
- 4. Përshkrimin e veprimtarisë që parashikohet të zhvillohet në instalim: **ID 7.7 "a. Thertore** Kapaciteti prodhues i karkasave është i barabartë me 50 ton/ditë ose më pak se kag. por gjithsesi më shumë se 2 ton/ditë"
- 5. Një përshkrim të elementeve të listuara në formularin informues;
- 6. Përmbledhjen joteknike të raportit të vlerësimit të ndikimit në mjedis në nivel kombëtar ose ndërkufitar, kur kërkohet procedura e VNM-së në CD;
- 7. Konsultimet ndërkufitare, kur kërkohet sipas legjislacionit në fuqi; Nuk ka
- 8. Autoritetin vendimmarrës për dhënien e aktit të miratimit të lejes së mjedisit, procedurat dhe afatet që do të ndiqen; AGJENSIA KOMBËTARE E MJEDISIT.
- 9. Adresën e AKM-së, ku publiku mund të dërgojë komentet dhe sugjerimet e tij, me shkrim apo në formë elektronike, brenda 20 (njëzet) ditëve nga data e njoftimit; info@akm.gov.al

Mbaj përgjegjësi për dorëzimin e njoftimit pranë NJQV-së përkatëse në 20 CD/DVD

Kërkuesi/Përfaqësuesi i shoqërisë

Adresa e E-mailit

alpolfood02@gmail.com

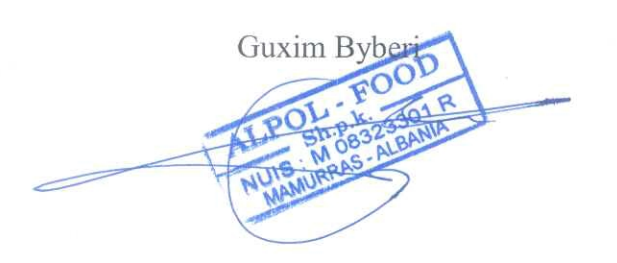